## <u> I dan karajarah dan karajarah dan karajarah dan karajarah dan karajarah dan karajarah dan karajarah dan kara</u>

中华人民共和国国家知识产权局 STATE INTELLECTUAL PROPERTY OFFICE OF THE PEOPLE'S REPUBLIC OF CHINA

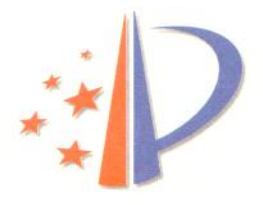

# 专利登记簿副本

专利号: ZL201520822455.1

证书号:5095359

#### I 著录项目

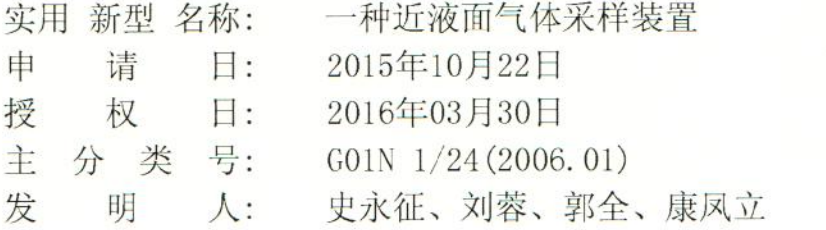

专利权人:北京优奈特燃气工程技术有限公司 专利权人地址:北京市西城区宣武门外大街甲1号10层1001、1002 专利权人邮政编码:100052 国籍或注册的国家或地区:中国

#### II法律状态

专利权有效

#### Ⅲ 其他登记事项

#### 专利权授予

授权公告日: 2016年03月30日

#### 专利权的转移

专利权转移 原专利权人名称:北京建筑大学

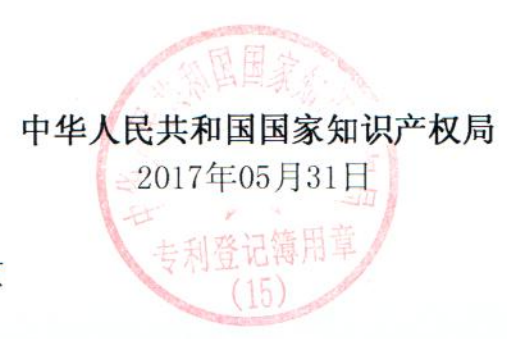

共3页 第1页

## 

中华人民共和国国家知识产权局 STATE INTELLECTUAL PROPERTY OFFICE OF THE PEOPLE'S REPUBLIC OF CHINA

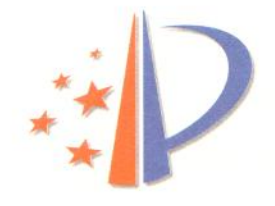

专利号: ZL201520822455.1

证书号:5095359

原专利权人地址、邮政编码:100044, 北京市西城区展览馆路1号 原国籍或注册的国家或地区:中国

现专利权人名称:北京优奈特燃气工程技术有限公司 现专利权人地址、邮政编码:100052,北京市西城区宣武门外大街甲1号10层1001、 1002

现国籍或注册的国家或地区:中国

著录项目变更生效日:2017年05月22日

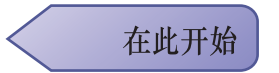

第2页

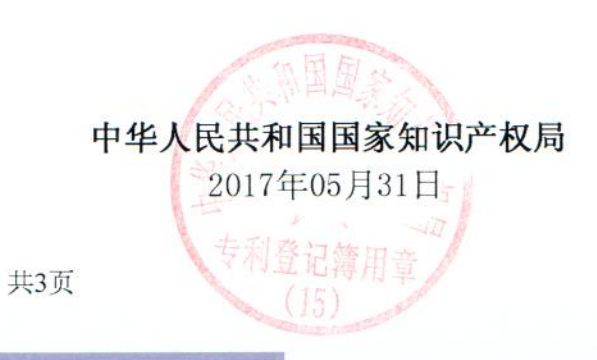

## <u>TITLE THE TITLE TITLE THE TITLE TITLE TITLE TITLE TITLE TITLE TITLE TITLE TITLE TITLE TITLE TITLE TITLE TITLE </u>

中华人民共和国国家知识产权局 STATE INTELLECTUAL PROPERTY OFFICE OF THE PEOPLE'S REPUBLIC OF CHINA

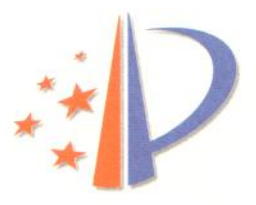

## 专利登记簿副本附页

专利号: ZL201520822455.1

证书号:5095359

I 法律状态动态信息

II年费信息

第2年度年费已缴纳。

Ⅲ 其它信息

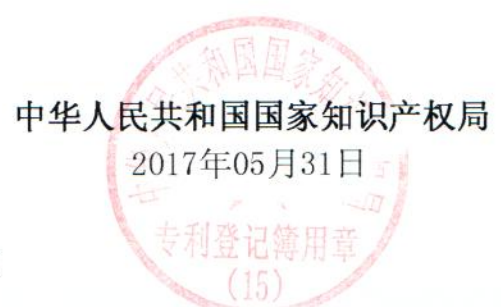

第3页 共3页